## *Bonne pratique*

Pensez à prévoir dans un marché de dématérialisation du document d'urbanisme une délégation pour alimenter le Géoportail de l'urbanisme. Vous pouvez faire appel à un prestataire pour effecteur le téléversement à votre place mais vous devez, dans tous les cas, valider la publication du document. Pensez aussi à prévoir la numérisation du document pour éviter les surcoûts d'une numérisation a posteriori.

Le déploiement du Géoportail de l'urbanisme s'appuie sur un réseau d'équipes projet dans les directions départementales des territoires et de la mer, en directions de l'environnement de l'aménagement et du logement (pour l'outre-mer)et dans les unités territoriales de la direction régionale et interdépartementale de l'équipement et de l'aménagement (pour Paris et les départements de la petite couronne). Ils sont vos interlocuteurs privilégiés, n'hésitez pas à les contacter.

**Pour toute question, contactez les équipes projet Géoportail de l'urbanisme de votre département.**

Votre contact en DDT

ddt-geoportail-urbanisme@<votredépartement>.gouv.fr Exemple : ddt-geoportail-urbanisme@ dordogne.gouv.fr

Votre contact en DDTM :

ddtm-geoportail-urbanisme@<votredépartement>.gouv.fr Exemple : ddtm-geoportail-urbanisme@ manche.gouv.fr

- Votre contact en île-de-France :
- utea75-geoportail-urbanisme @developpement-durable.gouv.fr utea92-geoportail-urbanisme @developpement-durable.gouv.fr utea93-geoportail-urbanisme @developpement-durable.gouv.fr utea94-geoportail-urbanisme @developpement-durable.gouv.fr ddt-geoportail-urbanisme.bvat. direction.ddt-95@equipementagriculture.gouv.fr

DICOM/31a-DGALN – Impression : MTES-MCTRCT/SG/ATL – Imprimé sur du papier certifié écolabel européen

DICOM/31 a-DGALN - Impression : MTES-MCTRCT/SG/ATL - Imprimé sur du papier certifié écolabel européen

è 囑

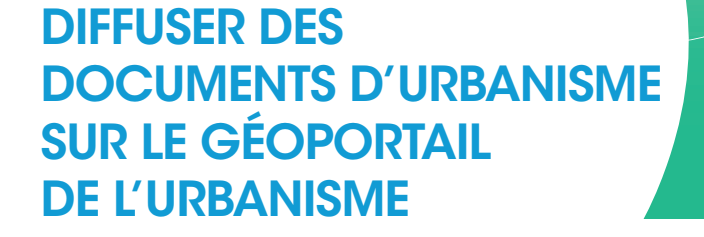

# LE PRÉALABLE : DÉMATÉRIALISER LES DOCUMENTS D'URBANISME DANS UN STANDARD UNIQUE

#### **Les avantages de la dématérialisation**

Efficace, économique, démocratique… La dématérialisation des documents d'urbanisme est un atout pour les citoyens et les acteurs publics. Elle contribue à :

 favoriser l'appropriation des documents d'urbanisme s'appliquant sur le territoire de la collectivité locale en permettant leur consultation en ligne ;

 réaliser des économies budgétaires : par exemple sur les frais de reprographie en remplaçant les envois papier par des documents sous forme dématérialisée ;

 participer à l'efficacité et à la modernisation des services publics, notamment des services d'urbanisme et d'aménagement en élaborant et modifiant le document d'urbanisme numériquement tout au long de la procédure.

**Le standard CNIG, un standard unique pour une cohérence nationale** Institué par la directive Inspire, le Conseil national de l'information géographique (CNIG), au sein duquel les collectivités sont représentées (Association des maires de France, Assemblée des départements de France, France urbaine, etc.) assure la cohérence de l'information produite sur l'ensemble du territoire. À cette fin, le CNIG produit un standard de numérisation pour les documents d'urbanisme. La dernière version du standard a été publiée début 2018. Elle prend en compte la réforme du contenu du plan local d'urbanisme et permet un rendu plus fidèle des plans locaux d'urbanisme et des plans locaux d'urbanisme intercommunaux (PLU et PLUI), des cartes communales et des plan de sauvegarde et de mise en valeur. Toutes les informations sur le standard sont accessibles sur le site www.cnig.gouv.fr

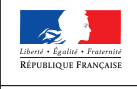

**aeo**portail URBANISMO

# METTRE EN LIGNE LES DOCUMENTS D'URBANISME SUR LE GÉOPORTAIL DE L'URBANISME

Un outil pour la diffusion des versions à jour des documents d'urbanisme numérisés, librement accessible à cette adresse : www.geoportail-urbanisme.gouv.fr

Le Géoportail de l'urbanisme est le fruit d'un partenariat entre le ministère de la Cohésion des territoires et des Relations avec les collectivités territoriales et l'Institut national de l'information géographique et forestière (IGN). Au fur et à mesure de son alimentation, il offre un panorama complet des informations urbanistiques utiles aux citoyens, aux professionnels, aux administrations. Cela permettra entre autres d'aborder l'urbanisme à des échelles plus vastes.

### Le Géoportail de l'urbanisme offre de multiples fonctionnalités

Le Géoportail de l'urbanisme permet à chaque citoyen de :

- **localiser son terrain :**
- faire apparaître et interroger le zonage et les prescriptions qui s'y appliquent ;
- consulter et imprimer tout ou partie des documents d'urbanisme (données géographiques et règlements de la commune) ;

 télécharger les données géographiques (zonages) et littérales (règlement au format pdf) ;

 afficher en superposition des couches d'information (sélection des prescriptions, fond cadastral, photo aérienne…) ;

créer et diffuser sa propre carte

(prescriptions à représenter, outils de dessin) ;

connaître les servitudes d'utilité publique affectant l'utilisation de son terrain.

Il permet également aux professionnels de réaliser diverses études à partir des données fiables qui y seront présentes.

### Le rôle des collectivités locales : téléverser, prévisualiser, publier

Une fois les documents d'urbanisme dématérialisés, les collectivités en assurent la diffusion sur le Géoportail de l'urbanisme selon les trois étapes suivantes :

téléverser : charger le document d'urbanisme dans le Géoportail de l'urbanisme ;

 prévisualiser : visualiser les données telles qu'elles apparaîtront dans le Géoportail de l'urbanisme, avant de les rendre accessibles à d'autres utilisateurs. Ceci permet de contrôler l'exactitude de la version numérique du document :

publier : rendre les informations accessibles à tous sur le Géoportail de l'urbanisme.

#### Quels sont les documents concernés ?

Il s'agit des plans locaux d'urbanisme et des plans locaux d'urbanisme intercommunaux, des cartes communales, mais aussi des schémas de cohérence territoriale ou des plans de sauvegarde et de mise en valeur.

## Publier dès maintenant pour préparer les services innovants de numérisation de l'aménagement de demain

Le versement sur le Géoportail de l'urbanisme permet de constituer une base de données sur laquelle des algorithmes autoapprenants pourront s'entraîner afin de développer de nouveaux services pour les habitants et les constructeurs. Par exemple, l'application UrbanSimul permet, à partir d'un document d'urbanisme numérisé, de proposer des simulations d'urbanisme à moyen terme.

Le Géoportail de l'urbanisme est également connecté à l'application @CTES pour le contrôle de légalité dématérialisé dans six départements pilote. Ce lien permettra une plus grande fiabilité des documents téléversés sur le GPU et une simplification de la procédure des documents d'urbanisme.

#### Selon quel calendrier ?

La dématérialisation du document d'urbanisme et sa publication sur le Géoportail de l'urbanisme est actuellement prévue par le code de l'urbanisme pour toutes les révisions ou élaborations de documents d'urbanisme. La publication sur le Géoportail de l'urbanisme des nouvelles versions d'un document d'urbanisme est obligatoire à compter du 1er janvier 2020 au titre du code de l'urbanisme.

Les services déconcentrés du ministère accompagnent les collectivités tout au long du processus lors de la création de leur compte utilisateur, mais également en tant que conseiller et assistant pour faciliter la vie numérique du document d'urbanisme sur le Géoportail de l'urbanisme.

#### Capture d'écran du géoportail de l'urbanisme

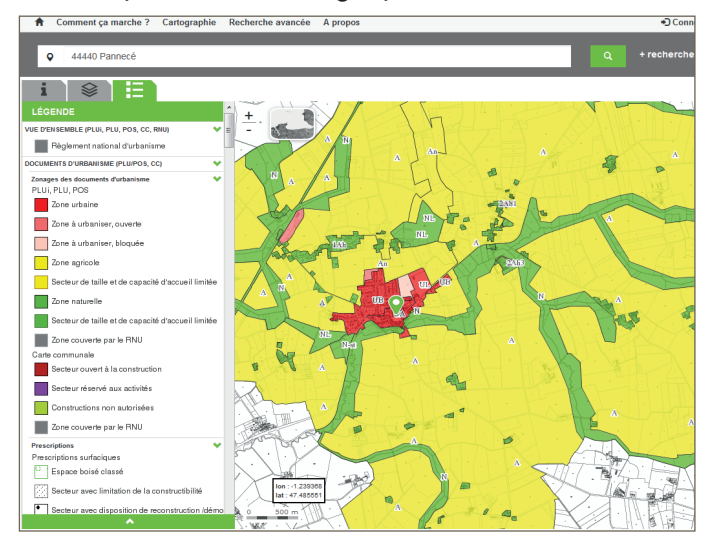